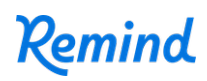

## **Sign up for important updates from Austin Haines and C. Aleman.**

Get information for **Friendswood Methodist Church** right on your phone—not on handouts.

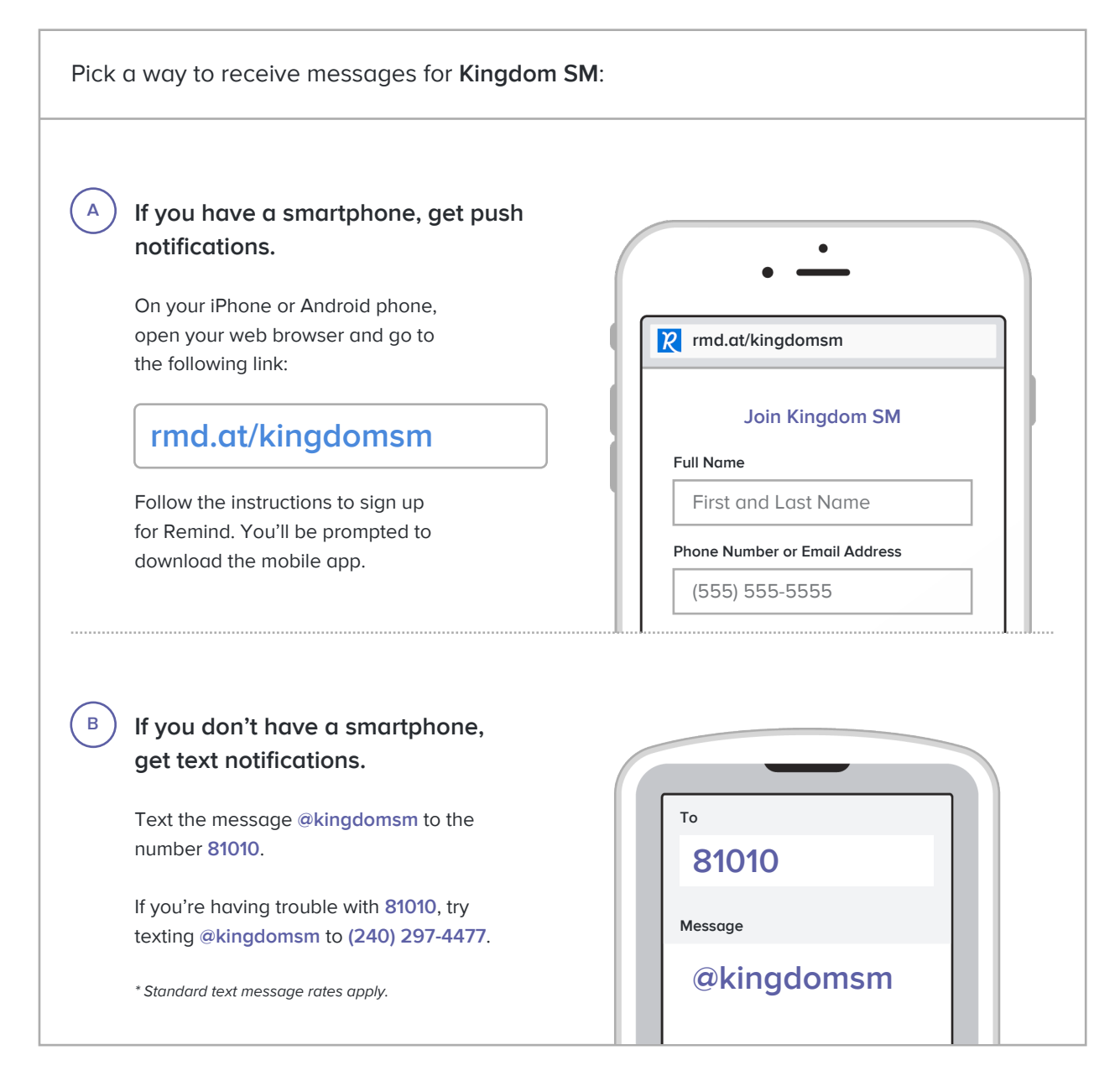

**Don't have a mobile phone?** Go to **rmd.at/kingdomsm** on a desktop computer to sign up for email notifications.